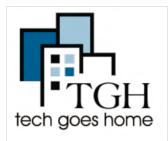

# City of **Somerville**

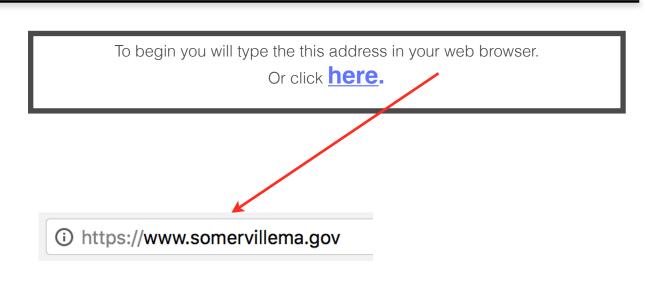

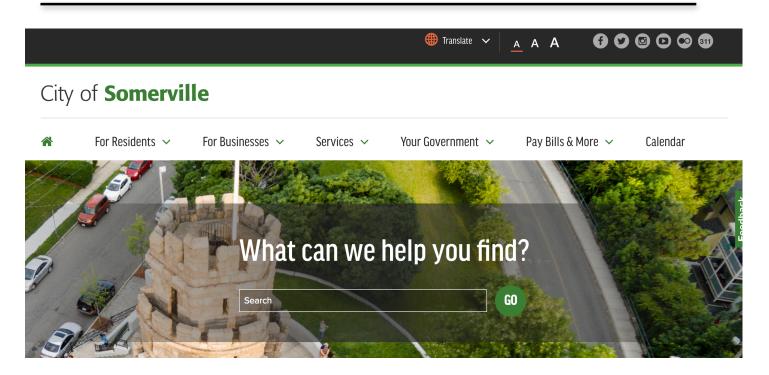

Here is the City of Somerville's website.

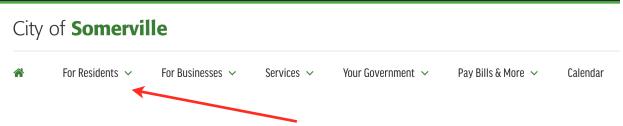

Using the toolbar above, click on For Residents.

## City of **Somerville**

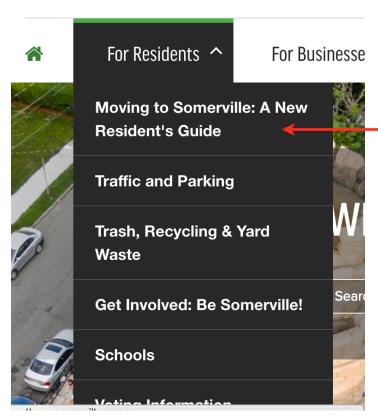

Here you can see all sorts of helpful information for residents in Somerville. If you are new to the area you can click on Moving to Somerville: A New Resident's Guide.

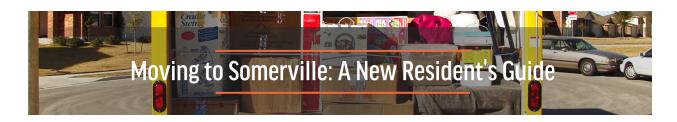

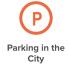

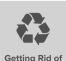

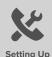

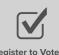

Officials

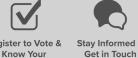

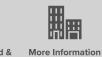

for Renters

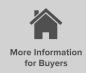

Recycling

Here is your guide to being a New Resident! You'll use the above toolbar to help you getting your residency set up in Somerville. Let's begin with Parking in the City.

This page will explain in detail how to do the following with helpful links:

- · Getting a Permit for Your Moving Van (required).
- Getting an Annual Resident Parking Permit (required).
- Getting an Temporary Parking Permit.
- · How Parking in the City Works
  - Street Sweeping
  - Snow Emergencies
  - Parking Tickets
  - · Visitor Parking

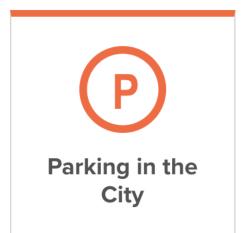

Be sure to mail all applications to:

Traffic and Parking Department 133 Holland St. Somerville, MA 02144

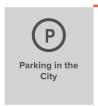

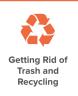

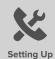

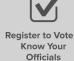

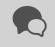

Get in Touch

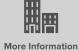

for Renters

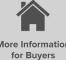

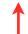

Next click on Getting Rid of Trash and Recycling.

This page will explain the ins and outs of your trash and recycling with helpful links: Some tips to remember are:

- Your trash must be kept in waterproof, covered barrels during the week. This helps with rodent control and keeps litter from blowing into the street.
- You can put your trash out as early as 4p.m the day before your pickup day, or no later than 7 a.m. the day of pickup. Make sure to bring your empty barrel back in by 7 p.m. on pickup day.
- Use the Waste Wizard to find out when trash collection day is for your neighborhood
- For more information, visit our <u>Trash &</u> Recycling page, or call 311

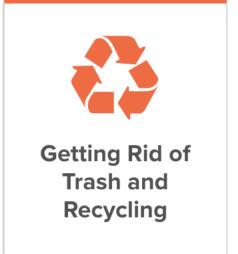

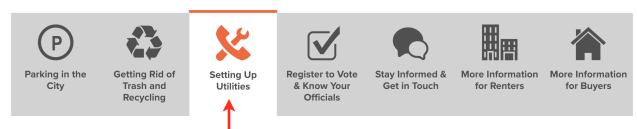

Next click on Setting Up Utilities.

This page will gives you all the options you have for setting up your new home's utilities in Somerville like:

- · Cable & Internet
- Electricity
- Gas
- · Water & Sewer
- Trash & Recycling

Don't forget: Hold on to your first few utility bills, as you'll need them to register for other City services (like parking permits).

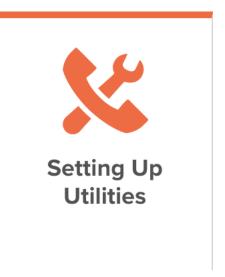

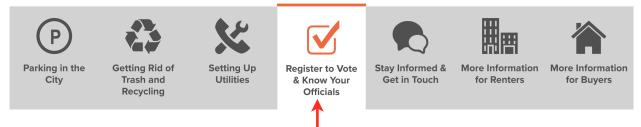

Next click on Register to Vote & Know Your Officials.

This page involves voting in Somerville and your options on how to register and helpful links to learn about the Government of Somerville.

- If you're over 18 and an eligible voter, you
  can register to vote in Somerville online, in
  person, or by mail. You'll need a valid ID
  and an updated address and signature
  with the RMV. Learn more about
  registering to vote here.
- The City of Somerville is broken up into seven wards, and each ward is made up of three precincts. Your ward and precinct number determine where you vote and who represents you in City government. Look up your ward, precinct, and elected officials with MySomerville.

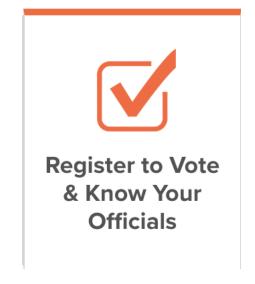

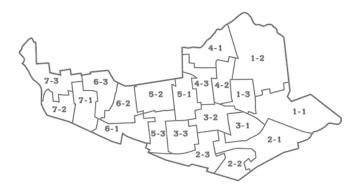

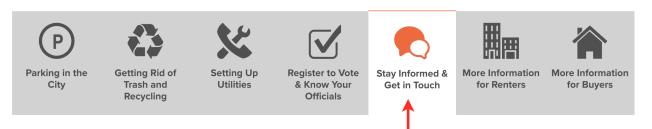

Next click on Register to Vote & Know Your Officials.

This page shows you all the ways you can stay involved with Somerville news, events, and updates!

#### They provide:

- Free City eNews
- Social Media Links
- Important Addresses to Visit City Offices
- And don't forget about 311 Somerville's Customer Service Line!

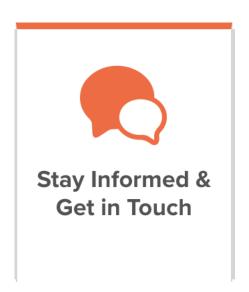

To sign up for Free City eNews you will see that at the bottom of each page a place for you to sign up! Type your email here and click Subscribe!!

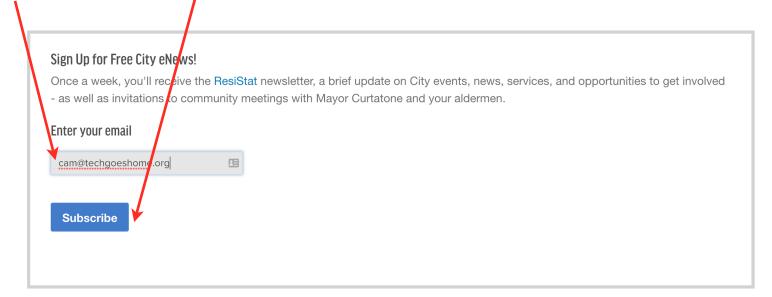

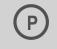

Parking in the City

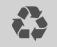

Getting Rid of Trash and Recycling

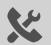

Setting Up Utilities

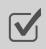

& Know Your
Officials

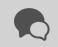

Stay Informed & Get in Touch

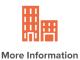

lore Informati for Renters

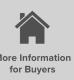

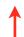

Next click on More Information for Renters.

This page gives you additional information that will be helpful in regards to your rights as a renter so you're not taken advantage of by Landlords and Brokers.

Things to remember are:

Landlords can only ask for certain types of deposits and fees. By law, they **can** ask for:

- First and last month's rent
- A security deposit equal to one month's rent, and
- A fee to buy new locks.

Landlords and brokers cannot ask for:

- A deposit to hold the apartment
- An application or credit check fee, or
- A finder's fee for their own apartment, unless they're the Realtor.

There are also resources for affordable housing including this website and this address:

Somerville Housing Authority
30 Memorial Rd.
Somerville, MA 02145
(617) 625-1152

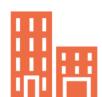

More Information for Renters

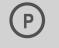

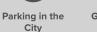

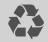

Getting Rid of Trash and Recycling

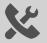

Setting Up Utilities

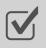

Register to Vote & Know Your Officials

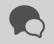

Stay Informed & Get in Touch

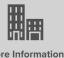

More Information for Renters

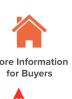

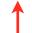

Last, click on More Information for Buyers.

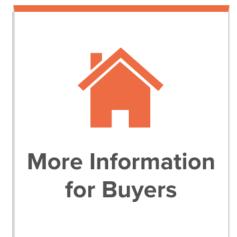

This page gives you information for residents that are buying property in Somerville.

They give you information on:

Homeowner Opportunities - like Affordable Homeownership Program that makes it easier to purchase your first home!

Clean Energy Initiatives - that allows residents to buy energy in bulk to cut costs!

Renovating Your Home - can be exhausting, but they make it easy by providing contact information and application online!

Contact - (617) 625-6600 x5600 for any renovation questions you may.

### **Making A Service Request**

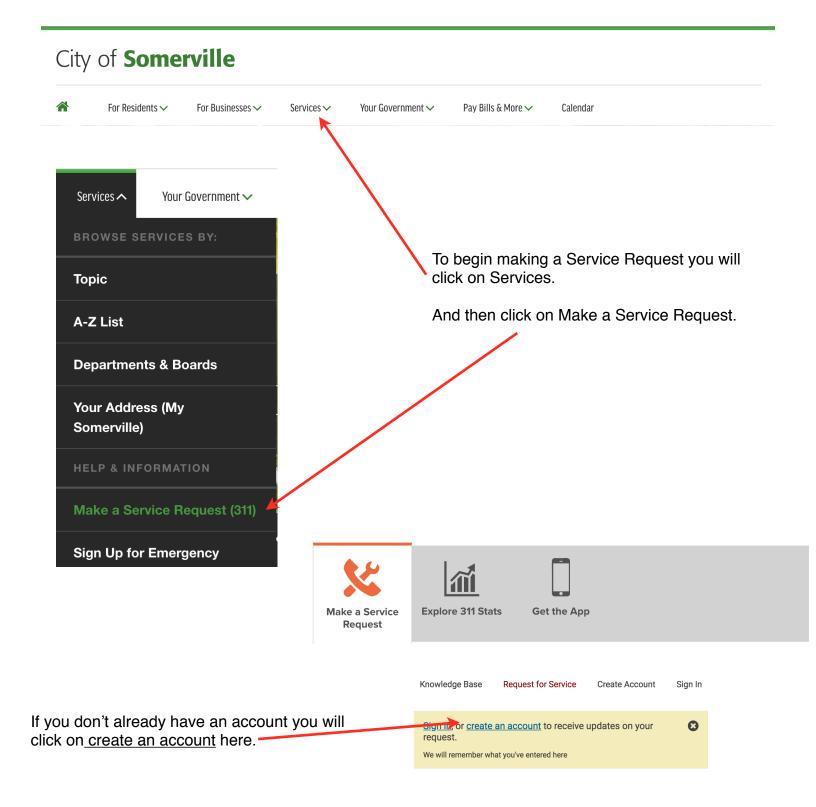

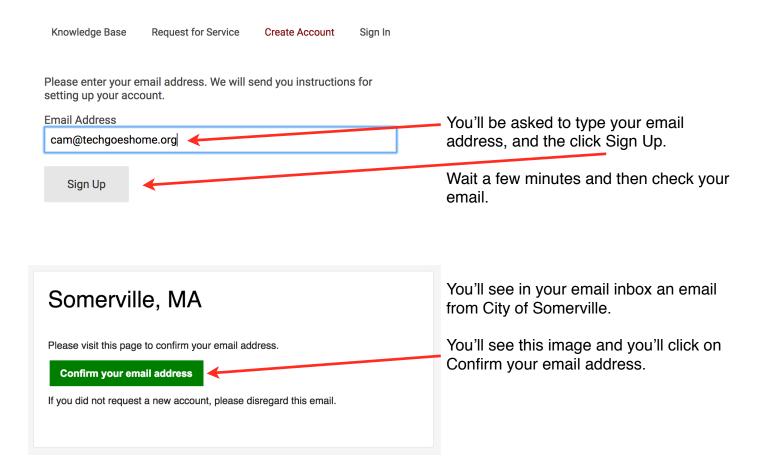

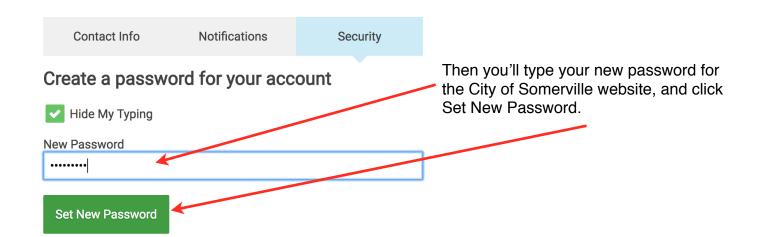

### My Requests

You'll then be prompted to make your service request.

Click on Create a Service Request.

◆ Create a Service Request

Then you'll have to specify where you need your request.

You can type the address.

Click Use my Current Location.

or Drag and Drop this pin on the map.

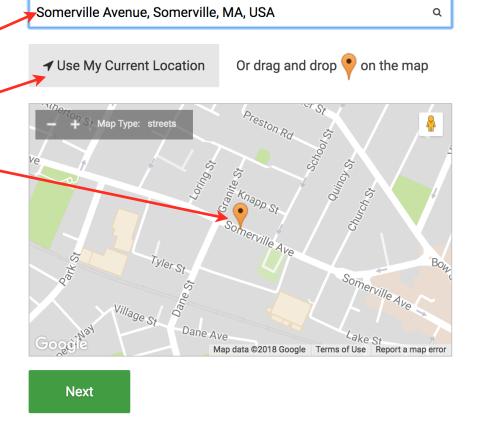

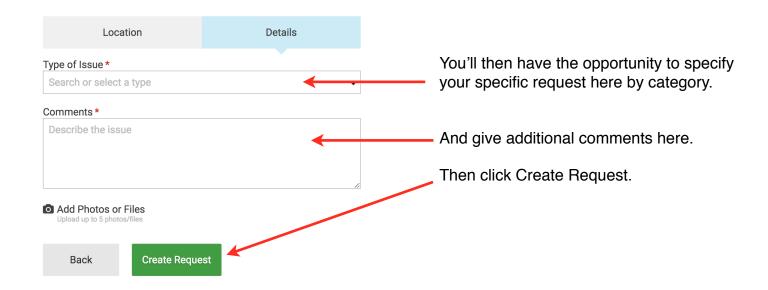

Congratulations! You have successfully oriented yourself with the Resident's Guide of Somerville and Made a Service Request. We hope you have a safe and efficient move. Enjoy the great city of Somerville!